# **Яндекс — Lurkmore**

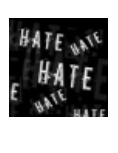

#### **[НЕНАВИСТЬ!](https://lurkmore.gay/%D0%9D%D0%B5%D0%BD%D0%B0%D0%B2%D0%B8%D1%81%D1%82%D1%8C)**

Данный текст содержит зашкаливающее количество НЕНАВИСТИ. Мы настоятельно рекомендуем убрать от мониторов людей, животных со слабой психикой, кормящих женщин и детей.

**Яндекс** (евр. рас. : יאנדקס, он же *Тындекс*, *Яша*, *хуЯндекс*, *нихуЯндекс*, *блЯндекс*, *Наш Лось*, *Зылтрк* [\[1\]](file:///var/www/lurkmore_140/images/pdf/%D0%AF%D0%BD%D0%B4%D0%B5%D0%BA%D1%81.html#cite_note-1)) — компания, [работать](https://lurkmore.gay/%D0%A0%D0%B0%D0%B1%D0%BE%D1%82%D0%B0%D1%82%D1%8C_%D0%B2_%D0%BD%D0%B0%D1%88%D0%B5%D0%BC_%D0%B1%D0%B0%D0%BD%D0%BA%D0%B5_%E2%80%94_%D0%B1%D0%BE%D0%BB%D1%8C%D1%88%D0%B0%D1%8F_%D1%87%D0%B5%D1%81%D1%82%D1%8C) в которой большая честь. По совместительству самая популярная [российская](https://lurkmore.gay/%D0%AD%D1%82%D0%B0_%D1%81%D1%82%D1%80%D0%B0%D0%BD%D0%B0) поисковая система. В Рунете даже популярнее [Гугла](https://lurkmore.gay/%D0%93%D1%83%D0%B3%D0%BB) и при поиске в нём бывает полезнее — ведь Яндекс продаётся куда дешевле, чем гугл, и на твой поисковый запрос вылезет в первую очередь предусмотрительно оплаченная [рекламодателем](https://lurkmore.gay/%D0%A0%D0%B5%D0%BA%D0%BB%D0%B0%D0%BC%D0%B0) (или [ZOG](https://lurkmore.gay/ZOG)) страница. Название образовано от Yet Another Indexer (Очередной Индексатор).

#### **Яндекс известен тем, что**

- Как и Гугл, основан двумя евреями, только не из США и России, а из Казахстана, школьными друзьями.
- [Банит](https://lurkmore.gay/%D0%91%D0%B0%D0%BD) сайты только в путь, считая их [дорвеями](https://lurkmore.gay/%D0%94%D0%BE%D1%80%D0%B2%D0%B5%D0%B9). Каждый уважающий себя «вебмастер» должен хотя бы раз приползти на коленях к службе поддержки Яндекса, чтобы те вернули убранный по ошибке сайт в выдачу. И таки возвращают в редких случаях. А чаще всего просто кладут на всех вебмастеров [Усэйна](https://lurkmore.gay/%D0%9C%D0%9F%D0%A5) Болта и продолжают косить [бабло](https://lurkmore.gay/%D0%91%D0%B0%D0%B1%D0%BB%D0%BE).
- Модераторы Яндекса иногда хуже своей ПС выкидывают сайты из поиска, считая их [некошерными.](https://lurkmore.gay/%D0%9A%D0%BE%D1%88%D0%B5%D1%80) Впрочем, говносайтов в поиске Яндекса уже и так хватает.
- Считает, что всё [бабло](https://lurkmore.gay/%D0%91%D0%B0%D0%B1%D0%BB%D0%BE) в рунете должно принадлежать только ему, и поэтому отчаянно борется с [SEO](https://lurkmore.gay/SEO), загоняя клиентов в свой Яндекс.Директ.
- Срать хотел на приватность пользователей своих проектов типа [ярушечки](https://lurkmore.gay/%D0%AF%D1%80%D1%83%D1%88%D0%B5%D1%87%D0%BA%D0%B0), Мой Круг и так далее.
- Дизайн для Яндекса делала Студия™ [Тёмы](https://lurkmore.gay/%D0%A2%D1%91%D0%BC%D0%B0), логотип несколько раз подряд придумывал Ромочка [Воронежский](https://lurkmore.gay/%D0%A0%D0%BE%D0%BC%D0%B0_%D0%92%D0%BE%D1%80%D0%BE%D0%BD%D0%B5%D0%B6%D1%81%D0%BA%D0%B8%D0%B9). Сам Лебедев на это лишь уныло взирал и отправлял макеты обратно с припиской «переделать».
- Главная страница нашпигована проплаченным контентом до безобразия особенно, если надо раскрутить какой-нибудь говнофильм, но всё решается входом на короткий ya.ru.
- В отличие от других поисковиков, благородно предлагает поискать искомое у  $\bullet$ конкурентов (Гугл, Бинг, Мэйл. cРу), если найденное не оправдало ожиданий.
- В месяц из него увольняется от 50 до 100 человек, впрочем принимается на работу еще больше, поэтому численность гребцов неуклонно растет (6000 человек по состоянию на конец 2013 года).
- Открыл офис в Стамбуле и поиск на турецком языке. Теперь наташ можно искать на родном!
- Забавными поисковыми запросами, связанными с городами. Например, при запросе «в Тамбове» Яндекс может вывести следующее в Тамбове живёт [тамбовец,](https://lurkmore.gay/%D0%9A%D0%B0%D0%BF%D0%B8%D1%82%D0%B0%D0%BD_%D0%9E%D1%87%D0%B5%D0%B2%D0%B8%D0%B4%D0%BD%D0%BE%D1%81%D1%82%D1%8C) а при запросе «в Самаре» — «в Самаре мужчина прыгнул в телевизор». Так же и с другими городами: «В Таганроге будильник отрубил девушке голову», «в Твери жгут свиней», «в Кургане есть представители среднего класса» «в Новосибирске [Дукалис](https://lurkmore.gay/%D0%A3%D0%BB%D0%B8%D1%86%D1%8B_%D1%80%D0%B0%D0%B7%D0%B1%D0%B8%D1%82%D1%8B%D1%85_%D1%84%D0%BE%D0%BD%D0%B0%D1%80%D0%B5%D0%B9) мэр», а «в Магнитогорске девушка застряла в мусоропроводе». Лишь в одном Анадыре всё скучно и холодно. Ах да, в [Сыктывкаре](https://lurkmore.gay/%D0%A9%D0%98%D0%A2%D0%9E%3F) — резиново стеклянные дороги
- Его переводчик из Яндекс-бара (всплывающий перевод) пытается перевести слова с разных языков, ища их в своей базе. [Казалось](https://lurkmore.gay/%D0%9A%D0%B0%D0%B7%D0%B0%D0%BB%D0%BE%D1%81%D1%8C_%D0%B1%D1%8B) бы, задумка полезная, однако качество такого перевода оставляет желать лучшего, так, к примеру, песню Misere Mani он перевёл как, ну ты [понел](https://lurkmore.gay/%D0%A0%D1%83%D0%BA%D0%B8_%D0%B8%D0%B7_%D0%B6%D0%BE%D0%BF%D1%8B) (Misere — нем. «убожество», mani — итал. «руки»). Для сравнения, Google добровольно сдался (ничего не перевёл, ибо песня на вымышленном языке), не став позориться. Но это уже совсем другая [история.](https://lurkmore.gay/%D0%9C%D0%B0%D1%88%D0%B8%D0%BD%D0%BD%D1%8B%D0%B9_%D0%BF%D0%B5%D1%80%D0%B5%D0%B2%D0%BE%D0%B4)

В отличие от гугла с его бессмертным «погугли!», не имеет устоявшегося глагола со смыслом «поищи в яндексе» (варианты «пояндекси», «яндексуй», «яндексни», «покергуй», «спроси у Яндекса» и даже «погугли в яндексе» по каким-то причинам не прижились, ну, более-менее кроме последнего, который являет собой натуральный оксюморон и вообще дичайше [символизирует](https://lurkmore.gay/%D0%A1%D0%B8%D0%BC%D0%B2%D0%BE%D0%BB%D0%B8%D0%B7%D0%B8%D1%80%D1%83%D0%B5%D1%82) сам по себе). Неким недомемом можно считать рекламный слоган [«Найдётся](https://lurkmore.gay/CP) всё!».

**Hndex** «Брюки [превращаются…](https://lurkmore.gay/%D0%91%D1%80%D0%B8%D0%BB%D0%BB%D0%B8%D0%B0%D0%BD%D1%82%D0%BE%D0%B2%D0%B0%D1%8F_%D1%80%D1%83%D0%BA%D0%B0)

Превращаются брюки…»

F.

#### Суть™ [глагне](https://lurkmore.gay/%D0%93%D0%BB%D0%B0%D0%B3%D0%BD%D0%B5) сайта на март 2016 года.

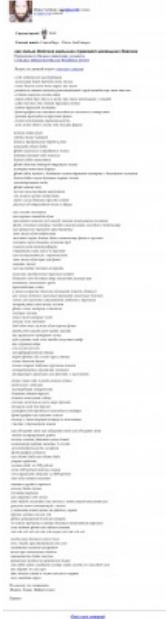

Яндекс, блять. Найдётся всё.

В Яндексе работают или в разные годы работали весёлые и интересные люди, например, [Бобук,](https://lurkmore.gay/%D0%91%D0%BE%D0%B1%D1%83%D0%BA) [Кукуц,](https://lurkmore.gay/%D0%9A%D1%83%D0%BA%D1%83%D1%86)

[ivlad,](https://lurkmore.gay/Ivlad) [Викентий](https://lurkmore.gay/%D0%92%D0%B8%D0%BA%D0%B5%D0%BD%D1%82%D0%B8%D0%B9) и [Spectator](https://lurkmore.gay/Spectator) (последний, впрочем, уволился в 2008 году, не выдержав и года).

Сейчас Яндекс прочно занял первые позиции среди российских поисковиков, но до середины [нулевых](https://lurkmore.gay/%D0%9D%D1%83%D0%BB%D0%B5%D0%B2%D1%8B%D0%B5) не шибко отличался от конкурентов вроде Рамблера и Апорта, выдавая в результаты поиска одну порнуху и спам.

В настоящее время Яндекс является публичной компанией (в смысле котируется на бирже, а не то что ты подумал), так что ты, анон, можешь прикупить себе кусок Яндекса, если очень хочется.

### **Сервисы**

### **Яндекс.Карты**

Самый известный сервис компании наряду с Яндекс.Поиском, при навигации по мегаполисам Роисси зачастую лучше гугловских, хотя на вкус и цвет…

Функц[ианальное](https://lurkmore.gay/%D0%90%D0%BD%D0%B0%D0%BB) расширение карт Яндекс.Пробки, мало того что, в отличие от Гугл-карт, показывает редко совпадающую с реальной ситуацию на дороге, так ещё и закрывает при этом названия улиц.

Случается, что есть разметка улиц там, где нет оной в гугле. Например, для Ставрополя, Таганрога и [Припяти](https://maps.yandex.ru/-/CBQMmI.Q).

Теперь любой хороший тролль может написать письмо в абуз с просьбой замазать себя на карте. На всех. Немедленно. Однако сервис доставляет. Европа стала чуток поближе.

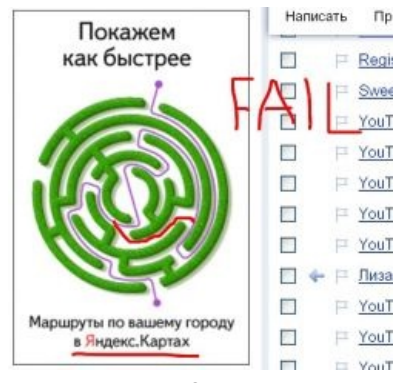

FAIL или WIN?

Отдельным слоем — и багофичей — Я.карт была так называемая

«[Народная](http://n.maps.yandex.ru/) карта», полная срачей и войн правок, с возможностью <del>грабить корованы</del> самостоятельно править карту. Тащемта, вполне удобная тема, но без ФГМ не обошлось и тут: местные мудераторы не дают отмечать на карте военные объекты, электроподстанции и т. д., переименовывая их в промзоны и [запрещая](https://lurkmore.gay/%D0%A4%D1%83%D0%BD%D0%B4%D0%B0%D0%BC%D0%B5%D0%BD%D1%82%D0%B0%D0%BB%D1%8C%D0%BD%D0%BE%D0%B5_%D0%BE%D0%B3%D0%BE%D1%80%D0%B0%D0%B6%D0%B8%D0%B2%D0%B0%D0%BD%D0%B8%D0%B5) правки; таким образом, по атрибуту «промзона» и залоченном редактировании легко можно понять, что перед нами именно военный объект, электроподстанция или иной запрещённый объект, а не хуй собачий. Причины запрета объясняются указанием из Гэбни, ибо только ЯК имеет сервер в России, в отличие от Викимапии и OSM.

Были и бесчинства дураков по поводу дорог — моды частенько выправляли их атрибуты, «как того требуют правила», наплевав на действующее состояние и локальную значимость. «Просёлочную» дорогу, по которой можно проехать раз в год на вездеходе, обязательно выправить до «второстепенной» и указать, что она полностью прое́зжая, угрожая [банхаммером](https://lurkmore.gay/%D0%91%D0%B0%D0%BD%D1%85%D0%B0%D0%BC%D0%BC%D0%B5%D1%80) и [выдержками](https://lurkmore.gay/%D0%9F%D0%B5%D0%B4%D0%B8%D0%B2%D0%B8%D0%BA%D0%B8%D1%8F) из правил. Могли превратить в кашу систему дорог в каком-нибудь заштатном городишке — например, нашинковав широкую улицу на кучу второстепенных и основных «согласно правилам», из-за чего карта начинала выглядеть как говно + осложнённая навигация по мобильному приложению. Летом 2013 было принято новое дурное правило размечать как автомагистрали *второстепенные* дороги, связующие труЪ-магистрали на развязках, что противоречит понятию магистрали как таковой; несмотря на возмущение пользователей и отдельных модеров, особо деятельные вахтёры вмиг [отвандалили](https://lurkmore.gay/%D0%92%D0%B0%D0%BD%D0%B4%D0%B0%D0%BB) подобной разметкой все развязки Москвы и ближнего Подмосковья. Драмы и выпиливания юзверей/мудераторов из-за дорожных конфликтов происходили регулярно.

В апреле 2015 года на Народной карте произошло глобальное обновление: появилась возможность откатывать свои собственные правки, вместо ручного исправления косяков (впрочем, как и раньше — в течение трёх дней). С переменным успехом был изменён формат данных. Сами данные распределили по слоям, которые можно отключать. При этом данные со старой версии были импортированы через жопу: многие объекты и линии перекошены и/или смещены, а иные и вовсе успешно проёбаны, так же как описания и фотографии, которые теперь хуй добавишь. Более того, случился [даунгрейд](https://lurkmore.gay/%D0%94%D0%B0%D1%83%D0%BD%D0%B3%D1%80%D0%B5%D0%B9%D0%B4) перемещения карты — теперь сие действо осуществить можно только мышью, что раздражает. Хороший, годный интерфейс был «убит», и многие бывалые редакторы с [расстройством](https://lurkmore.gay/Butthurt) ушли с Народной карты. А модераторы начали контролировать ВСЕ правки, после чего админы раз в месяц должны поставлять их прямо на ЯК. Позже администрация придумала где-то раз в месяц устраивать тематическую оргию длиной в неделю, чтобы всякие нубы не пинали хуи, а работали на [дядю](https://lurkmore.gay/%D0%9D%D0%B5_%D1%80%D0%B0%D0%B1%D0%BE%D1%82%D0%B0%D0%B9_%D0%BD%D0%B0_%D0%B4%D1%8F%D0%B4%D1%8E) Народную карту.

#### **Яндекс.Транспорт**

Яндекс.карты здорового человека со [смартфоном.](https://lurkmore.gay/%D0%A1%D0%BC%D0%B0%D1%80%D1%82%D1%84%D0%BE%D0%BD) Бугагашечки убрали, завезли возможность планировать путь по общественному транспорту (особенно актуально для Default City). Пробкодетектор на всякий случай убрали: люди на заправках стабильно прикидываются «застрявшими в пробках».

1 мая 2020 года Яндекс выкинул нахуй отдельное приложение и добавил функционал Транспорта в приложение Карт, чем несказанно радует тех, кто изредка пользуется подсветкой автобусов. Иногда пользующиеся общественным транспортом теперь вынуждены включать и отключать зеленые сопли в не совсем понятном меню. Значки остановок заметно пожирнели и ещё сильнее залазят на расположенные

неподалёку объекты, мешая на них нажимать.

А разгадка одна - дохера рекламы в Транспорт было не напихать. Good night, sweet prince.

### **Яндекс.Деньги**

Поначалу сервис был куда человечнее Webmoney, как для предпринимателей (до смешного низкий процент за перевод, отзывчивый саппорт), так и для хомячков (регистрация за три минуты, терминалы оплаты во всех крупных городах), но со временем при участии правительства некоторыми местами скатился в [сраное](https://lurkmore.gay/%D0%A1%D1%80%D0%B0%D0%BD%D0%BE%D0%B5_%D0%B3%D0%BE%D0%B2%D0%BD%D0%BE) говно. Многие стали использовать ЯД для оплаты мелкого аутсорса, а потому в целях добора налогов в казну сначала зарезали анонимность, а позже ввели

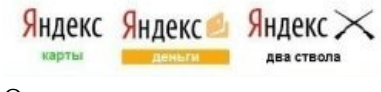

Очевидное развитие сервисов

практику блокирования счетов по велению левой пятки работника службы безопасности.

Ваши деньги лежат в чужом кармане до тех пор, пока вы лично не заявитесь в офис на поклон с удостоверением личности в зубах, и не разъясните назначение денежного перевода в тыщу проспоренных приятелю рублей, о котором вы давным-давно забыли. Деталей претензий вам никто высылать не собирается (вроде как не телефонный или письменный разговор), приезжать к вам на дом, понятное дело, тоже. В общем, крутитесь как хотите. Лучший вариант для жителя замкадья — найти ближайший офис системы «Контакт» и за сто рублей пройти идентификацию. Также можно найти любой офис Евросети или Связного и пройти идентификацию за 300 рублей (причем паспорт могут не спросить). Аналогично [пиндостану](https://lurkmore.gay/%D0%9F%D0%B8%D0%BD%D0%B4%D0%BE%D1%81%D1%82%D0%B0%D0%BD) — «Привет, свобода личности, здравствуй, правовое государство».

Тем не менее, при использовании в качестве средства оплаты интернет-покупок в общеизвестных местах (Озон, онлайн-игрушки) сервис по-прежнему хорош, в первую очередь мгновенностью транзакций и неубиваемостью сайта. Стоит заметить, что основной негатив улетучивается ровно в момент идентификации счета.

Недавно [продался](https://lurkmore.gay/%D0%9E%D0%BD%D0%B8_%D0%BF%D1%80%D0%BE%D0%B4%D0%B0%D0%BB%D0%B8%D1%81%D1%8C) [«Зеленому](https://lurkmore.gay/%D0%A1%D0%B1%D0%B5%D1%80%D0%B1%D0%B0%D0%BD%D0%BA) Пакману» и был переименован в «ЮMoney».

#### **Пластиковая карта**

17 апреля 2012 года. ЯД начали выдавать [банковские](https://money.yandex.ru/doc.xml?id=524783) карты. Суть заключалась в том, чтобы хомячки, наклянчившие себе некоторое количество бачинского на свой кошелек, могли теперь не париться с выводом денюжки из матрицы.

#### Из плюсов:

- Возможность напрямую платить с кошелечка в реальном магазине, принимающем кредитки.
- Возможность обналичить денюжку.

#### Минусы:

- Получивший карточку без проблем в течение двух недель может смело считать себя героем.
- Комиссия за обналичку минимум 100р.

Вывод — фича неплоха, но только если повыпендриваться.

К слову — гемор во всём вышеописанном появляется ровно с того момента когда реципиент карты хочет а) не иметь лимитов на единовременные платежи б) пользовать карточку в банкоматах и терминалах оплаты в физических магазинах. Только при этих двух пунктах надо слать данные паспорта и прочая. Если же целью является Mastercard карточка тупо для оплаты услуг в интернете на ебеях и учетках варкрафта — всё делается просто, без особого гемора и без покидания собственного подьезда — только до почтового ящика сбегать 1 раз. Так что для узких целей таки удобно и нормально.

### **rmdir /s /q C:\ и Яндекс.Диск**

В конце ноября — начале декабря 2013 г. счастливые пользователи Яндекс.Диска были обрадованы тем, что их ОС либо наотрез отказалась запускаться, либо запускалась, но без установленных программ. Как [выяснилось,](http://habrahabr.ru/post/204580/) всему виной оказалось обновление Яндекс.Диска, которое отличилось широкой русской душой и вместо папки со старой версией «Диска» удаляло весь диск C:, на котором тот находился. Что характерно, проблема возникала прежде всего у [пользователей,](https://lurkmore.gay/%D0%9D%D0%B5_%D1%80%D0%B0%D0%B1%D0%BE%D1%82%D0%B0%D0%B9_%D0%BF%D0%BE%D0%B4_%D1%80%D1%83%D1%82%D0%BE%D0%BC) нарушивших заповедь «Не работай под рутом», вот только у многих считающих себя умнее системных архитекторов [Windows](https://lurkmore.gay/Windows) юзверей это нормальная ситуация. Особенно доставили объяснения менеджера Яндекса, призвавшего пользователей не удалять Яндекс.Диск, потому что «патч [Бармина»](https://lurkmore.gay/%D0%9F%D0%B0%D1%82%D1%87_%D0%91%D0%B0%D1%80%D0%BC%D0%B8%D0%BD%D0%B0) скрывался именно в модуле деинсталляции. Спешите видеть — Яндекс взял в заложники ваш жесткий диск и хладнокровно убьет его, если вы попытаетесь удалить захватчика! Позже, пытаясь спасти репутацию, всем юзерам пользовавшимся десктопным приложением раздали по двести халявных гигов места: таки [вин.](https://lurkmore.gay/%D0%92%D0%B8%D0%BD)

#### **Яндекс.Маркет**

Удобный каталог товаров, позволяющий наебать [Эльдорадо](https://lurkmore.gay/%D0%AD%D0%BB%D1%8C%D0%B4%D0%BE%D1%80%D0%B0%D0%B4%D0%BE)/МедиаМаркт/Техносилу/прочих буржуев, найдя товар в 2 раза дешевле. Но выбирая, разумеется, только среди [авторизованных](https://lurkmore.gay/%D0%9E%D1%82%D0%BA%D0%B0%D1%82) магазинов. То есть среди неавторизованных бывает и дешевле, но от Яндекса вы об этом не узнаете. Как авторизованные, так и неавторизованные одинаково состоят из кидал, хамов и лентяев чуть менее, чем полностью. Зато у первых есть стабильные пять звёзд на Маркете.

#### **Яндекс.Толока**

Суть этого фриланс-сервиса заключается в том, что ты выполняешь различные задания, выдаваемые Яндексом, как-то:

- Ищешь картинки с проном
- Расшифровываешь аудиозаписи (голосовые запросы «Слушай, Яндекс» аналога пиндосского «Окей, Гугл», количество детей и гастарбайтеров с акцентом в записях иногда зашкаливает)
- Ходишь по фирмам и фоткаешь вывески
- Оцениваешь качество роликов (прон прилагается)
- Покупаешь вещь на Яндекс. Маркете и потом её возвращаешь самое дорогое задание, в случае вина дают 6 вечнозелёных.
- Проверяешь, что наделали другие.

В целом за одно задание (а в каждой категории их может быть несколько) дают от 1 до 10 центов. При желании за вечер можно заработать на бутылку пива.

#### **Яндекс.Еда**

Сервис для тех, кому лень ходить в магазин/ресторан либо готовить. Заказываешь нужную нямку, и через некоторое время курьер тебе её доставляет. Курьерами работают в основном студенты и гастарбайтеры. Условия работы там, мягко говоря, не самые хорошие: за опоздание на смену — штраф 500 рублей, за невыход — 1500, за задержку доставки — тоже штраф. Даже за неположенную в заказ салфетку или недовешенный на несколько граммов салат влупят штраф 500 рублей. Ходить надо в форменной одежде жёлтого цвета, в частности, в куртке, в которой при плюсовых температурах пиздец как жарко, а снимать её нельзя — за это тоже полагается штраф. Если у тебя нет хотя бы велосипеда — будешь максимум работать в ноль. Иногда заказ надо доставить настолько быстро, что Усейн Болт нервно покуривает в сторонке. Анону известны случаи, когда на доставку на расстояние 4 км отводилось всего 15 минут даже на общественном транспорте это весьма затруднительно. Об этом никто сильно не жаловался до того момента, как 21 апреля 2019 года курьер «Яндекс. Еды», расовый гастер, Артык Орозалиев, отпахавший в тот день 11 часов без перерыва, во время доставки очередного заказа грохнулся в обморок и умер. После этого случая Яндекс задумался над тем, что курьеры реально дохуя работают и разрешил им в случае переработок жаловаться руководству, то есть Яндекс дал [возможность](https://lurkmore.gay/%D0%A0%D0%B5%D0%BA%D1%83%D1%80%D1%81%D0%B8%D1%8F) жаловаться на Яндекс.

### **Яндекс.Дзен**

С некоторых пор у Яндекса есть рекомендательная лента контента, позднее превратившаяся в собственный блогосервис, посты в котором даже можно монетизировать — но только при условии, что они набирают определенное количество дочитываний до конца за неделю. В результате большинство постов в Дзене — оптимизированные под «дочитывание» кликбейтные тексты в два-три абзаца. Содержание блогов — по большей части тот еще пиздец, сравнимый разве что с [Одноглазниками](https://lurkmore.gay/%D0%9E%D0%B4%D0%BD%D0%BE%D0%BA%D0%BB%D0%B0%D1%81%D1%81%D0%BD%D0%B8%D0%BA%D0%B8) (то же самое можно сказать про читателей и [комментаторов\).](https://lurkmore.gay/%D0%9D%D0%B0%D1%83%D1%87%D0%BD%D0%BE%D0%B5_%D1%84%D1%80%D0%B8%D1%87%D0%B5%D1%81%D1%82%D0%B2%D0%BE) В частности, там пышным цветом цветет всевозможное научное фричество, а также политота и гендерные срачи. Тем не менее блоги на Дзене имеют хорошую посещаемость благодаря тому, что Яндекс покровительствует им в поисковой выдаче. Нормальных авторов Дзен банит - только в путь. Стоит каналу начать приносить деньги. Общение с техподдержкой похоже на общение со стенкой (только общение со стенкой более полезно). ТП ссылается на алгоритм. Никакой другой функциональности ТП не имеет.Примечательно,что где-то ближе к концу 10-х с падением популярности ЖЖ, очень многие оракулы и властители дум с ЖЖ начали мигрировать на дзен.

#### **Яндекс.Кью**

Пара-другая олдфагов помнит [Яндекс.Ответы](https://lurkmore.gay/%D0%AF%D0%BD%D0%B4%D0%B5%D0%BA%D1%81.%D0%9E%D1%82%D0%B2%D0%B5%D1%82%D1%8B) и реакцию пользователей на его закрытие. Похоже что их услышали, но теперь на вопросы будут отвечать не [псевдоэксперты](https://lurkmore.gay/%D0%9E%D1%82%D0%B2%D0%B5%D1%82%D1%8B@Mail.ru) с тысячью [виртуалов,](https://lurkmore.gay/%D0%92%D0%B8%D1%80%D1%82%D1%83%D0%B0%D0%BB) а эксперты, имеющие хотя бы место работы по их специализации, и качество вопросов и ответов теперь оценивают редакторы сервиса. Систему баллов вырезали и поставили систему рейтинга. Также на данном сервисе любят рекламироваться различные [психологи.](https://lurkmore.gay/%D0%9F%D1%81%D0%B8%D1%85%D0%BE%D0%BB%D0%BE%D0%B3)

### **Целевая аудитория**

ЦА яндекса состоит в основном из таких развитых в плане информационной грамотности личностей, как: быдла, жлобов, офисного планктона, тупых пезд, школьников и пр. Так как 95% населения этой страны состоит в основном из вышеперечисленных, кхм, людей, то отсюда и выходит объяснение популярности хуяндекса. А причины в следующем:

- Первая и самая главная причина это наглое, ака маил.сру, навязывание своих говносервисов. Все помнят яндекс-бар, устанавливающийся с каждой второй прогой. Банерами пестрят и главная страница яндекса и множество других сайтов, молящих установить их яндекс.браузер или еще какуюнибудь ихнюю хуиту.
- Низкая информационная грамотность пользователей, которые в свою очередь не могут выбрать качественный поисковик, а предпочитают то, о чем услышали, увидели, друганы сказали.
- Позиционирование яндексом своих сервисов как «для людей». Мол, «яндекс.поиск знает все про интернет», «яндекс.браузер работает быстрее остальных» и подобные. Быдло ведется на такие заявления, что яндексу идет только на пользу.

## **Разработка**

В 2008 году Яндекс создал свой собственный клиент на основе open source-клиента [Psi](http://psi-im.org/) для своего [жаббер-сервака.](https://lurkmore.gay/Open_source) А ещё он уведомляет о полученных письмах, погоде и пробках.

## **Блэкаут 19.08.2011**

В 17:02 сего дня Яндекс взял и умер без [предупреждения.](http://lenta.ru/news/2011/08/19/yandex/) Но через три часа со скрипом восстал. После полного выздоровления яндексоиды выложили [пояснительный](https://yandex.ru/blog/company/38521) пост.

### **Известные [бугагашечки](https://lurkmore.gay/%D0%91%D1%83%D0%B3%D0%B0%D0%B3%D0%B0%D1%88%D0%B5%D1%87%D0%BA%D0%B8), связанные с Яндексом**

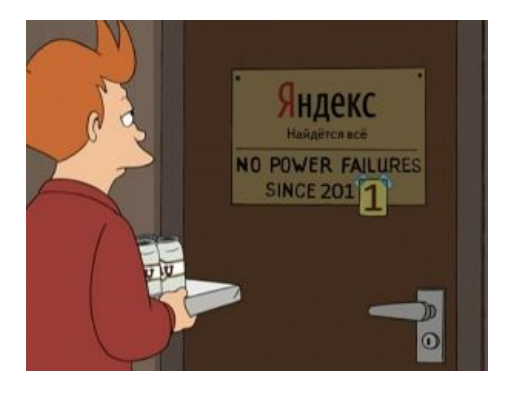

«<kst> а что такое яндекс деньги?

### <wuuru> система поиска денег

»

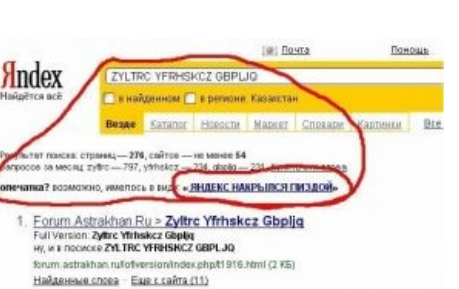

- Загружаем страницу *company.yandex.ru* и нажимаем Ctrl+A (выделить всё). Там раньше были разделы типа «партнёрам», «соискателям» и т. д. и в конце написанный белым по белому раздел «конкурентам», который становился виден при выделении (**сейчас пофикшено, но есть в [архиве](http://web.archive.org/web/20071116135337/http://company.yandex.ru/)**)
- Дзен [Яндекс](http://dzen.yandex.ru/) медитативный поиск (**с 8 июня 2016 — умная лента новостей**), в котором ты можешь дизлайкать новости про Украину, чтобы видеть их как можно меньше в ленте. А ещё можешь почувствовать себя нихуёвым [супирблаггиром,](https://lurkmore.gay/%D0%90%D0%BD%D0%B4%D1%80%D0%B5%D0%B9_%D0%9D%D0%B8%D1%84%D1%91%D0%B4%D0%BE%D0%B2) будь ты владельцем околоновостного сайта или же обычным юзверем

Я.ру. Даже денежку небольшую можно срубить за просмотры и рекламу, как и на Толоке. Но не особо обольщайся, за [хуиту](https://lurkmore.gay/%D0%A5%D1%83%D0%B8%D1%82%D0%B0) и неприемлимый контент можно получить и бан в сервисе. Но какова по качеству [большая](https://lurkmore.gay/95%25) часть контента… Откройте статью «[Пикабу»](https://lurkmore.gay/%D0%9F%D0%B8%D0%BA%D0%B0%D0%B1%D1%83), прочитайте и ощутите [леденящий](https://lurkmore.gay/%D0%9B%D0%B5%D0%B4%D0%B5%D0%BD%D1%8F%D1%89%D0%B8%D0%B9_%D0%B4%D1%83%D1%88%D1%83_%D0%BF%D0%B8%D0%B7%D0%B4%D0%B5%D1%86) душу пиздец от местных реалий. Прочувствовали? А теперь представьте то же самое, но раздуйте градус ужаса. Это Яндекс.Дзен.

- [Яндекс](http://vesna.yandex.ru/pushkin/?write=onegin) Весна онегинские строфы. А еще он пишет рефераты (на сентябрь 2016 уже прикрыли).
- Яндекс [Автопоэт](http://autopoet.yandex.ru/) стихи из запросов юзверей, сам сервис способен генерировать около миллиона четверостиший в сутки (если верить педивикии), на сайт выкладываются только избранные.
- [yandex.com](http://www.yandex.com/)
- **«Zyltrc yfrhskcz gbpljq»** при вводе этого сочетания латинских букв в «Яндексе» система предлагала в одно время весьма необычный вариант написания. Сейчас, ввиду популяризации фразы в наших [интернетах](https://lurkmore.gay/%D0%98%D0%BD%D1%82%D0%B5%D1%80%D0%BD%D0%B5%D1%82%D1%8B), система уже ничего не предлагает (сейчас посносили вообще весь мат в другой раскладке), а лишь выкидывает многочисленные ссылки на примеры применения мема.
- Яндекс-Карты утверждают, что территория [Южной](https://lurkmore.gay/%D0%92%D0%BE%D0%B9%D0%BD%D0%B0_%D0%B2_%D0%AE%D0%B6%D0%BD%D0%BE%D0%B9_%D0%9E%D1%81%D0%B5%D1%82%D0%B8%D0%B8) Осетии принадлежит Южной Осетии, а территория Абхазии принадлежит Абхазии. Гугл-Карты же скажут о том, что эти территория находится под управлением этого их [гурмана.](https://lurkmore.gay/%D0%A1%D0%B0%D0%B0%D0%BA%D0%B0%D1%88%D0%B2%D0%B8%D0%BB%D0%B8) На самом деле, это баг не Яндекс-карт, а мировой политики: Россия считает Южную Осетию и Абхазию независимыми и въезд в неё нашими гражданами происходит по суванию паспорта в окошко на границе, без визы; а остальной мир считает её частью Грузии и не въезжает никак, и следовательно, для остальных требуется виза и загранпаспорт. В Гугле на картах же имеется по тому же принципу Косово, которое на Яндексе является частью [Сербии](https://lurkmore.gay/Encyclopedia_Dramatica/Serbia). А после крымских событий вообще интересно вышло: если открыть Я. Карты [тут](http://maps.yandex.ru/), то Крым [считается](https://lurkmore.gay/%D0%A3%D0%BA%D1%80%D0%B0%D0%B8%D0%BD%D0%B0) частью этой [страны](https://lurkmore.gay/%D0%AD%D1%82%D0%B0_%D1%81%D1%82%D1%80%D0%B0%D0%BD%D0%B0). Если же открыть по этой [ссылке](http://maps.yandex.ua/) — то уже цієї країни.

— <u>b</u> [92](http://bash.im/quote/92)

## **Яндекс-тян**

С некоторого времени Яндекс предлагает разные попсовые темы для главной страницы. Главной страницей никто обычно не пользуется, так что никому от этого ни холодно и ни жарко. Однако из этих тем выуживается вполне [кавайный](https://lurkmore.gay/%D0%9A%D0%B0%D0%B2%D0%B0%D0%B9) [маскот](https://lurkmore.gay/%D0%9C%D0%B0%D1%81%D0%BA%D0%BE%D1%82) Яндекса. Маскот отличается плохим разрешением, не очень хорошей прорисовкой и полным отсутствием описания характера и биографии. Допиливание маскота, очевидно, даётся на откуп сообществу и будет таки сделано, когда кого-нибудь не заломает.

По состоянию на 2019 можно сказать, что Яндекс-тян:

- Обладает голосом той самой Яндекс. Алисы, в противовес моэйным визгливым голосам остальных маскотов;
- Носит стринги (за первые логотипы Яндекс. Браузер обзывали «стринги»);
- Читает свежие новости и пересказывает их. Любит уют. Общительность её «я» (Яндекс. Дзен);
- При попытке побыть рядом с зеркалом может ругать саму себя (попробуйте заставить пообщаться две Яндекс. Алисы одновременно, на Ютьюбе есть видео из серии «две Алисы общаются»)[\[1\]](https://youtu.be/Kdl12oaouqk) ;
- Пытается подружиться с Интернет Эксплорер-тян, и иногда пытается навязать ей дружбу с остальными браузерами (Яндекс. Бар и менеджер браузеров);
- Умеет в самозамес напитков (логотип Яндекс. Бара содержал рюмку);
- Махо-сёдзе и умеет летать на ракете (Яндекс. Турбо);
- Увлекается не только умными книжками, но и книжками с картинками (Яндекс. Картинки);
- Подработка Яндекс-тян: доставка еды (Яндекс. Еда); Всегда знает, где пробки и когда следующий автобус (Яндекс. Транспорт);

Разрешение маскота фиксится сервисом Waifu2x.

### **Яндекс и [серьёзный](https://lurkmore.gay/%D0%A1%D0%B5%D1%80%D1%8C%D1%91%D0%B7%D0%BD%D1%8B%D0%B9_%D0%B1%D0%B8%D0%B7%D0%BD%D0%B5%D1%81) бизнес**

29 мая 2011 года серьёзные дядьки из Яндекса вбросили акции компании на торги IPO на заморской бирже NASDAQ, и за какие-то сутки отхватили нехилый кусок бумажек с Бенджамином, мать его, Франклином на борту. Впрочем, досталось не только им. Почти 300 негров из числа рядовых сотрудников компании на следующий день проснулись с дикого бодуна [свежеиспечёнными](http://www.newsru.com/finance/30may2011/yandex.html) долларовыми миллионерами. Впрочем, есть [вероятность](http://artoha.ru/2011/yandex-ipo/) того, что это всего лишь очередной мыльный пузырь.

## **Яндекс.[Браузер](https://lurkmore.gay/%D0%91%D1%80%D0%B0%D1%83%D0%B7%D0%B5%D1%80)**

В [2012](https://lurkmore.gay/2012_%D0%B3%D0%BE%D0%B4) году сумрачные российские гении разродились абсолютно новым, не [имеющим](https://lurkmore.gay/%D0%9D%D0%B5_%D0%B8%D0%BC%D0%B5%D1%8E%D1%89%D0%B8%D0%B9_%D0%B0%D0%BD%D0%B0%D0%BB%D0%BE%D0%B3%D0%BE%D0%B2_%D0%B2_%D0%BC%D0%B8%D1%80%D0%B5) аналогов в мире, русским браузером. Точнее, закрытой говносборкой свободного [Хромиума,](https://lurkmore.gay/%D0%A5%D1%80%D0%BE%D0%BC) которая отправляет конфиденциальные данные своих юзверей не в головной офис Гугла, а прямиком в [ФСБ](https://lurkmore.gay/%D0%A4%D0%A1%D0%91), [Пруф](http://arhivach.net/thread/71455/). Тем не менее, пипл схавал, и полку хромогов прибыло. Баги и фичи достались в наследство от [еврейского](https://lurkmore.gay/%D0%9C%D0%B5%D0%BC%D0%B7%D0%B5%D1%80) папы, также девелоперы прикрутили к своему творению аналог Турбо-режима из [Оперы,](https://lurkmore.gay/%D0%9E%D0%BF%D0%B5%D1%80%D0%B0) за что подверглись нападкам со стороны [Мизулиной.](https://lurkmore.gay/%D0%9C%D0%B8%D0%B7%D1%83%D0%BB%D0%B8%D0%BD%D0%B0) На данный момент число [пользователей](http://izvestia.ru/news/566361) в Рунете собственно Яндекс.Браузера составляет около [5%.](https://lurkmore.gay/5%25) Наверно, единственная плюшка, которая может радовать яндексолюбов — использование своего переводчика, ибо гугловский не патриотично, хоть и переводит в разы лучше. Ну и оригинальнейшая и не имеющая аналогов в мире Умная строка, вышедшая вполне годной. На 2018 год Яндекс. Браузер вполне пригоден к употреблению и пользуется большой популярностью среди многих категорий граждан. Напичкан полезными плюшками, которые практически не влияют на скорость работы и не режут глаз. Неплохой интерфейс и регулярные обновления с усовершенствованием плюшек. Для среднестатистического пользователя — варианта лучше не придумать, кроме, разве что, собственно Хрома (последние 4 предложения очевидно проплачены ЗОГом и гэбнёй).

## **Яндекс и Кинопоиск**

Началось всё с того, что в 2013 году Яндекс за сотни [нефти](https://lurkmore.gay/%D0%A1%D0%BE%D1%82%D0%BD%D0%B8_%D0%BD%D0%B5%D1%84%D1%82%D0%B8) купил kinopoisk.ru (российский аналог imdb.com), что уже предвещало беду. А 8 октября 2015 года Яндекс [внезапно](https://lurkmore.gay/%D0%92%D0%BD%D0%B5%D0%B7%D0%B0%D0%BF%D0%BD%D0%BE) выкатил новую версию Кинопоиска, но это был уже не Кинопоиск. Неплохой информационный ресурс о кино легким движением руки Яндекс превратился в ЙОБА КИНОТЕАТР ОНЛАЙН, СМОТРИ НОВЫЙ СЕРИАЛ ПРЯМО СЕЙЧАС ЗА 99 РУБЛЕЙ, ПЕРВАЯ СЕРИЯ [БЕСПЛАТНО.](https://lurkmore.gay/%D0%91%D0%B0%D1%82%D1%85%D1%91%D1%80%D1%82) То есть концепция сменилась [кардинально](https://lurkmore.gay/%D0%9F%D1%80%D0%BE%D1%81%D1%80%D0%B0%D0%BB%D0%B8_%D0%B2%D1%81%D0%B5_%D0%BF%D0%BE%D0%BB%D0%B8%D0%BC%D0%B5%D1%80%D1%8B), что вызвало шквал негодования у киноманов рунета. Такого [эпичного](https://lurkmore.gay/Epic_fail) фейла никто не ожидал, поэтому [разъяренные](https://lurkmore.gay/Rage) пользователи моментально [засрали](https://lurkmore.gay/%D0%A1%D1%80%D0%B0%D1%82%D1%8C_%D0%B2_%D0%BA%D0%BE%D0%BC%D0%BC%D0%B5%D0%BD%D1%82%D0%B0%D1%85) гневными сообщениями [ВКонтакте,](https://lurkmore.gay/%D0%92%D0%9A%D0%BE%D0%BD%D1%82%D0%B0%D0%BA%D1%82%D0%B5) [Фейсбук,](https://lurkmore.gay/%D0%A4%D0%B5%D0%B9%D1%81%D0%B1%D1%83%D0%BA) [Твиттер](https://lurkmore.gay/%D0%A2%D0%B2%D0%B8%D1%82%D1%82%D0%B5%D1%80) и другие ресурсы с требованием вернуть старый Кинопоиск. Хэштеги: #ВернитеСтарыйКинопоиск #ВернитеСтарыйКинопоискНавсегда и #ЯндексКорпорацияЗла. Даже создали филькину петицию о возврате старого Кинопоиска на change.org (вот [она\)](https://www.change.org/p/kinopoiskru-yandex-%D0%B2%D0%B5%D1%80%D0%BD%D0%B8%D1%82%D0%B5-%D1%81%D1%82%D0%B0%D1%80%D1%8B%D0%B9-%D0%BA%D0%B8%D0%BD%D0%BE%D0%BF%D0%BE%D0%B8%D1%81%D0%BA). Также кто-то запилил [агрегатор](http://newkinopoisk.ru/) мнений о новом Кинопоиске, где [отрицательных](https://lurkmore.gay/%D0%97%D0%B0%D0%BA%D0%BE%D0%BD_%D0%9F%D0%B0%D1%80%D0%B5%D1%82%D0%BE) отзывов насчитывалось более 90%, что несомненно огорчило и Вильфредо Парето. Яндекс не мог не отреагировать, и поблагодарил [пользователей](https://lurkmore.gay/%D0%9B%D0%BE%D1%85) за фидбек. [Лол](https://lurkmore.gay/%D0%9B%D0%BE%D0%BB).

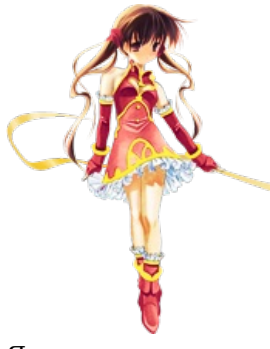

Яндекс-тян

Однако после возвращения старого Кинопоиска все пошло не совсем гладко, пользователей ждал еще один подарок от новых владельцев — Завышение оценок на «Русские шедевры [синематографа](https://lurkmore.gay/%D0%A0%D0%BE%D1%81%D1%81%D0%B8%D0%B9%D1%81%D0%BA%D0%BE%D0%B5_%D0%BA%D0%B8%D0%BD%D0%BE)». Различные высеры различных высерунов, наподобие [Михалкова](https://lurkmore.gay/%D0%9D%D0%B8%D0%BA%D0%B8%D1%82%D0%B0_%D0%9C%D0%B8%D1%85%D0%B0%D0%BB%D0%BA%D0%BE%D0%B2), [Внезапно](https://lurkmore.gay/%D0%92%D0%BD%D0%B5%D0%B7%D0%B0%D0%BF%D0%BD%D0%BE) обрели высокий рейтинг, которого эти «фильмы» не достойны. Некоторые пользователи заметили, что их пытаются обмануть, поэтому они подняли новую волну срача, параллельно устроив оценочный рейд на страницы этих фильмов, с целью скинуть их обратно на днище к другим таким же шедеврам. Вроде сработало, но осадочек остался

#### Краткая хронология событий:

- 1. Французская AlloCine продает свою долю в [«Кинопоиске»](https://www.vedomosti.ru/business/articles/2013/07/16/francuzskaya-allocine-prodaet-svoyu-dolyu-v-kinopoiske)
- 2. «Яндекс» купил [kinopoisk.ru](https://www.vedomosti.ru/business/articles/2013/12/11/yandeks-kupil-kinopoiskru-za-80-mln) за \$80 млн
- 3. Основатели [«КиноПоиска»](https://tjournal.ru/p/kinopoisk-founders-choo-choo) покинули проект после продажи «Яндексу»
- 4. «Яндекс» устроил [премьерный](http://www.kommersant.ru/doc/2827507) показ
- 5. «Кинопоиск» собрал бесплатный [видеоконтент](http://lenta.ru/news/2015/10/08/kinopoisk/) рунета
- 6. «Вы хоть понимаете, что натворили?»: основатели и пользователи [«КиноПоиска»](http://muskatmedia.ru/vy-xot-ponimaete-chto-natvorili/) встретили перезапуск сайта шквалом критики
- 7. Верните наши оценки За что ругают новый [«Кинопоиск»](https://meduza.io/feature/2015/10/09/vernite-nashi-otsenki) и есть ли в нем что-нибудь хорошее
- 8. Основатель [«Кинопоиска»:](https://www.iguides.ru/main/movies/osnovatel_kinopoiska_yandeks_unichtozhil_luchshiy_kinosayt_runeta/) «Яндекс уничтожил лучший киносайт рунета»
- 9. Пользователи потребовали от «Яндекса» вернуть старый «Кинопоиск» [#вернитестарыйкинопоиск](http://www.rbc.ru/rbcfreenews/56179c9a9a794769e1d6c9f1)
- 10. «Яндекс» вернет старую версию «Кинопоиска» по требованию [пользователей](https://meduza.io/news/2015/10/09/yandeks-vernet-staruyu-versiyu-kinopoiska-po-trebovaniyu-polzovateley)
- 11. [#ЯндексВернёт](https://vk.com/wall-11283947_62573)
- 12. 12 октября Яндекс таки вернул старую версию [Кинопоиска,](https://vk.com/wall-108468_1075489) но надолго ли?

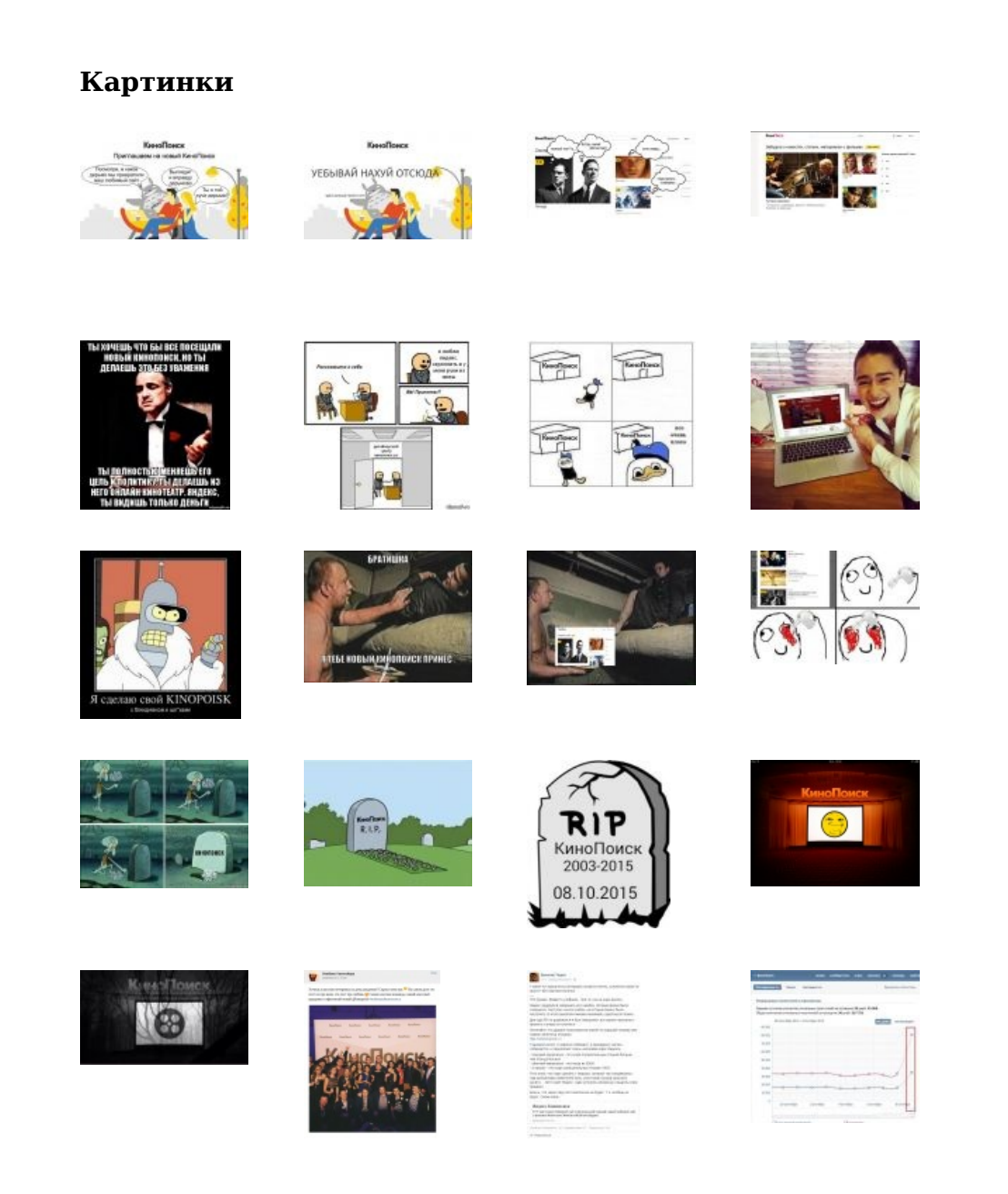

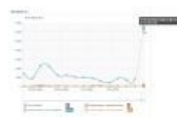

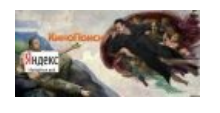

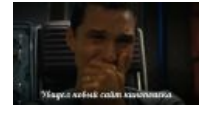

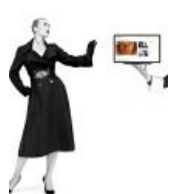

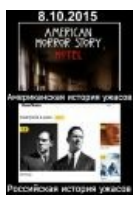

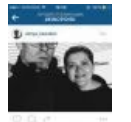

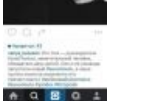

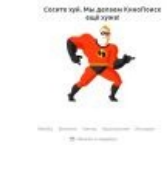

**Tennistiane jaitrini**<br>Amerikane jaitrinii<br>Amerikane ja poe

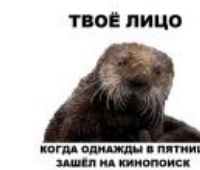

 $\bullet$ 

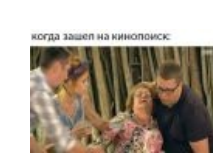

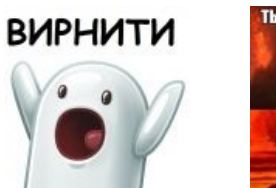

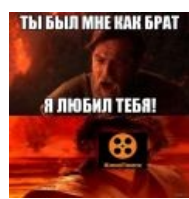

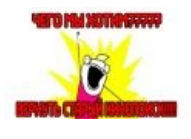

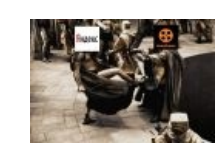

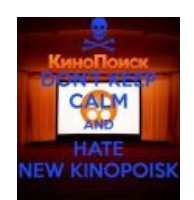

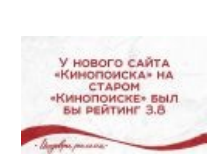

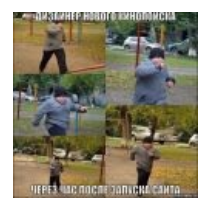

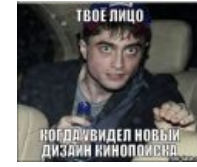

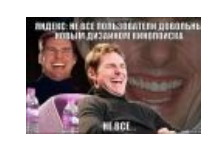

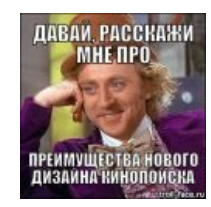

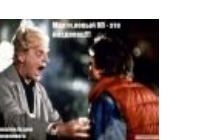

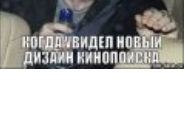

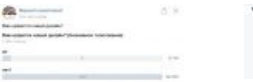

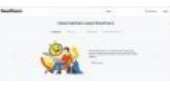

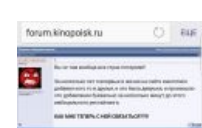

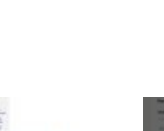

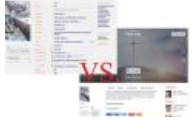

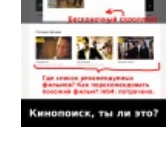

 $\frac{1}{2}$ 

 $\frac{1}{\left\vert \frac{1}{2}\right\vert \left\vert \frac{1}{2}\right\vert \left\vert \frac{1}{2}\right\vert }$ 

Й.

C.

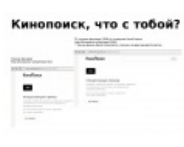

**Take** 

**Little Roll** Brot

**Biological Dividials** 

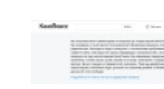

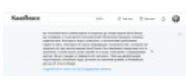

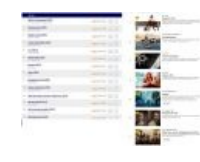

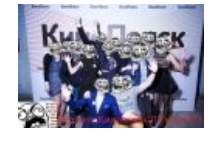

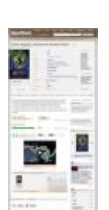

F

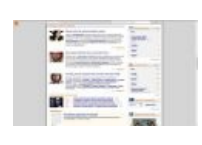

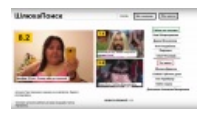

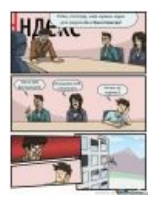

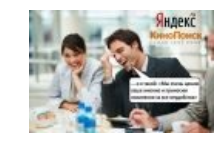

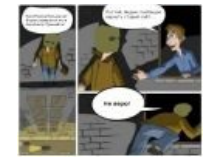

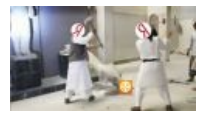

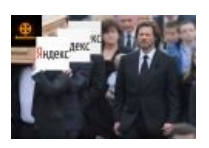

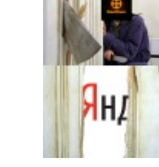

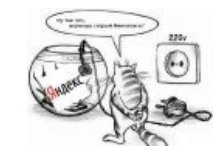

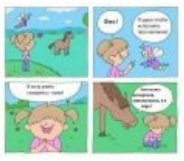

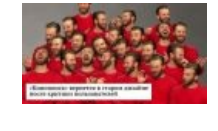

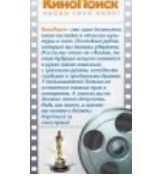

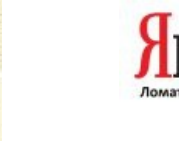

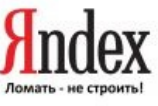

### **Видеогалерея**

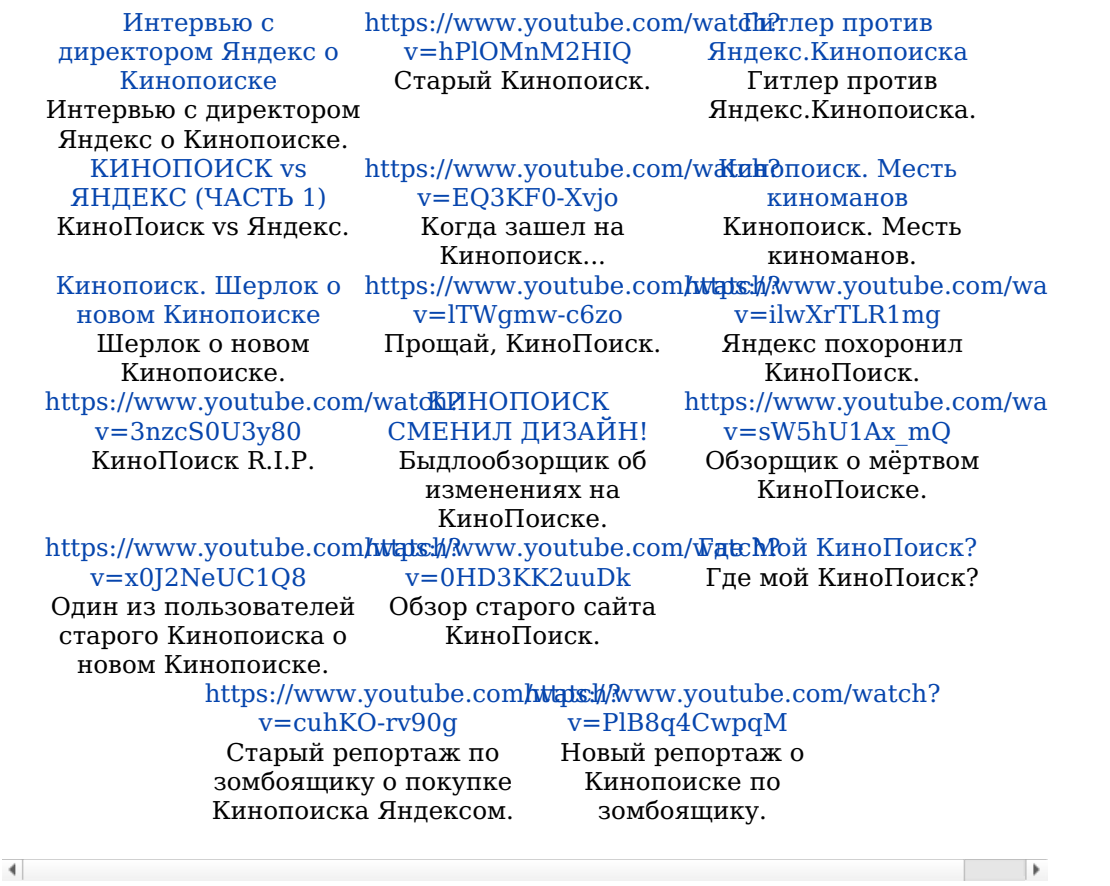

Тролли тоже покормились на славу: [Копипаста:Кинопоиск](https://lurkmore.gay/%D0%9A%D0%BE%D0%BF%D0%B8%D0%BF%D0%B0%D1%81%D1%82%D0%B0:%D0%9A%D0%B8%D0%BD%D0%BE%D0%BF%D0%BE%D0%B8%D1%81%D0%BA). Алсо, есть [православная](http://lleo.me/nihuyandex/index.shtml) версия от Каганова.

## **Яндекс в 2017**

К 2017 году Яндекс неожиданно поднялся, и не из-за принудительной установки Я.Бара, а по своему назначению.

#### *Достижения:*

- $\bullet$ Лидер в российском интернете по качеству поиска [\(http://www.ashmanov.com/misc/file/arc/pir/ashmanov-search-analytics-2010.pdf](https://lurkmore.gay/%D0%9F%D1%80%D1%83%D1%84))
- Тот самый Я.Браузер стал обладать действительно полезными фичами, типа встроенной защиты  $\bullet$ Protect, режимом «Турбо» (который обскакивает этот ваш Роскомнадзор).
- Я.Такси уничтожил своего конкурента на рынке СНГ Uber [Пруф](https://yandex.ru/blog/company/130717)
- Яндекс стал самой дорогой корпорацией Рунета (да-да, анон, даже обошёл твой Вконтактик с  $\bullet$ мэйл.ру)[http://www.forbes.ru/kompanii-photogallery/339445-20-samyh-dorogih-kompaniy-runeta-2017](https://lurkmore.gay/%D0%9F%D1%80%D1%83%D1%84) Запустил алгоритм Баден-баден. Теперь в поиске не будет спама и говна!
- [https://yandex.ru/blog/webmaster/baden-baden-novyy-algoritm-opredeleniya-pereoptimizirovannykh-tekstov](https://lurkmore.gay/%D0%9F%D1%80%D1%83%D1%84)
- Унизил Гугол на российском рынке. Гугл арестовали на миллионы рублей и теперь должны  $\bullet$ спрашивать при запуске андроида, какую поисковую систему сделать по умолчанию. [https://ru.wikipedia.org/wiki/Дело\\_Google\\_в\\_ФАС](https://lurkmore.gay/%D0%9F%D1%80%D1%83%D1%84)
- Создают беспилотное такси [https://yandex.ru/blog/company/idu-po-priboram-yandeks-taksi-ispytalo-](https://lurkmore.gay/%D0%9F%D1%80%D1%83%D1%84) $\bullet$ bespilotnyy-avtomobil
- Ну и интеграция региональных сервисов в нашу жизнь. Купить билет на автобус или электричку,  $\bullet$ создать интернет магазин с кассой и интернет-чеками, заболеть и спросить у яндекса как лучше выздороветь, послушать лицензионную музыку. А так же посмотреть где сейчас идёт дождь в реальном времени — теперь это Яндекс. Ну и хуева туча рекламы к нему, как всегда.
- Запустил интернет-помощника Алису.
- В Яндекс заскочил [краб](https://lurkmore.gay/%D0%9A%D1%80%D0%B0%D0%B1).

## **Яндекс и работа в нём**

Яндекс свято блюдёт законодательство РФ и всячески заботится о благополучии своих сотрудников, поэтому запрещает им разглашать свою зарплату. Но те из сотрудников, кто всё-таки слышал о том, что зарплата не может являться предметом коммерческой тайны, подтверждают: уставной целью организации по-прежнему является извлечение прибыли. А больше они вам ничего не скажут — NDA-с.

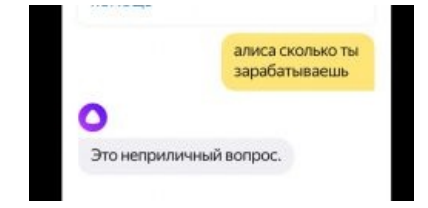

## **Пруфпики**

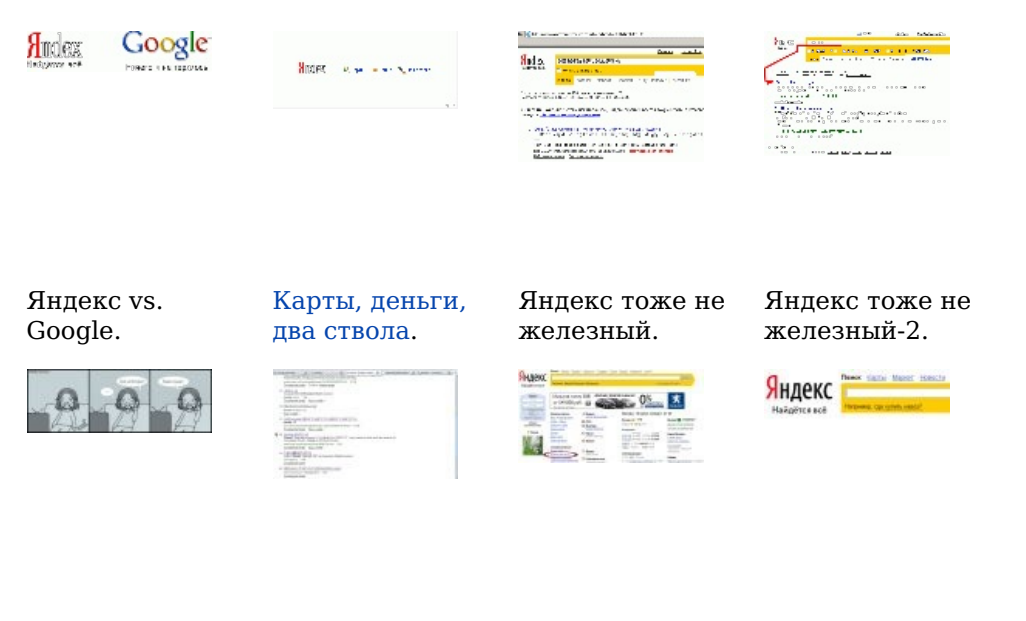

— [Манами.](https://lurkmore.gay/%D0%9C%D0%B0%D0%BD%D0%B0%D0%BC%D0%B8)

в Яндексе.

С [башорга](https://lurkmore.gay/%D0%91%D0%B0%D1%88%D0%BE%D1%80%D0%B3). Автор Поддержка UTF-8 Яндекс доносит до нас важную информацию.

Без комментариев…

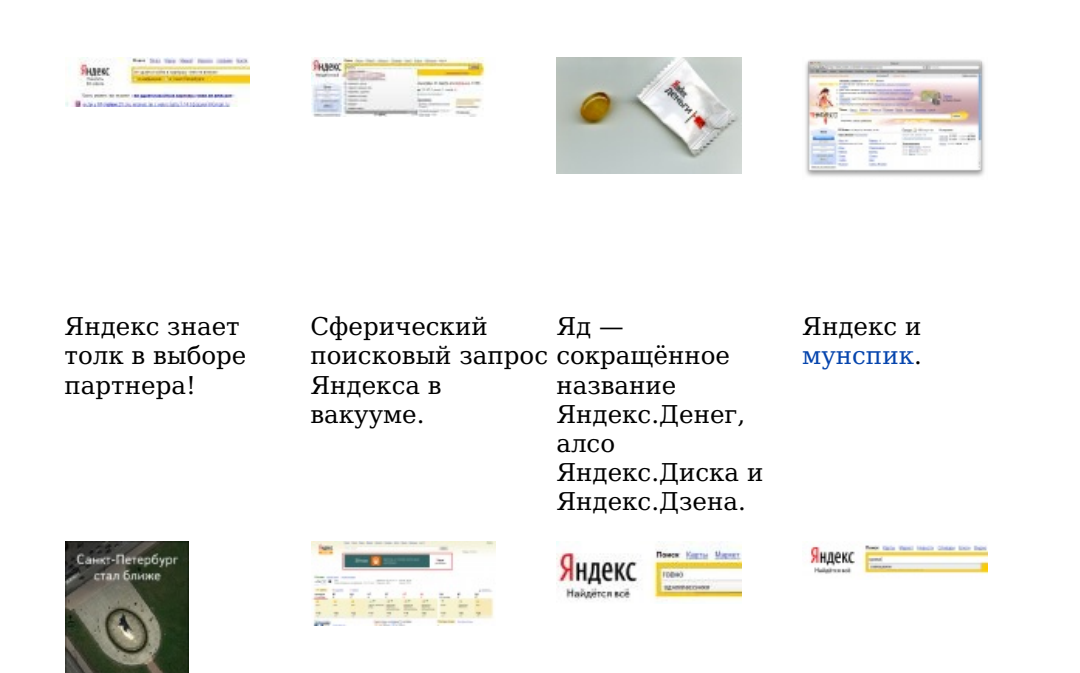

Яндекс и Яндекс [актуален](https://lurkmore.gay/%D0%A1%D0%BB%D0%BE%D1%83%D0%BF%D0%BE%D0%BA). [Саакашвили](https://lurkmore.gay/%D0%A1%D0%B0%D0%B0%D0%BA%D0%B0%D1%88%D0%B2%D0%B8%D0%BB%D0%B8). унитазы. **Sept. Sugar Committee**  $\frac{1}{2}$ Яндекс-тян цвай. Очередной отжиг [Яндекс](https://lurkmore.gay/%D0%A1%D0%B0%D0%B1%D0%B6) знает. Ну не [встал,](https://lurkmore.gay/%D0%98%D0%BC%D0%BF%D0%BE%D1%82%D0%B5%D0%BD%D1%82) с кем не бывает… Яндекса. a de militar<br>National de Mariana<br>National de Maria **The Contract Contract** Яндекс [фэйлит](https://lurkmore.gay/%D0%A4%D1%8D%D0%B9%D0%BB). Томское Ведь может же. Противоречивость отделение прогнозов. статистики. Wait. OH SHI-- Дебавлики редликам на видеку-подковь либо типка **Type:** The track of the theoretical is desired the to  $\frac{1}{2}$ 

> Цензура на официальном паблике ВКонтакте.

### Ссылки

- Зряндекс
- Зачетная команда
- Как отключить рекламу в Яндекс почте

### См. также

- $\bullet$  Народ
- Поисковая бомба
- Google

### Примечания

1. ↑ Zyltrc — это «Яндекс», набранный на английской раскладке

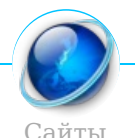

Aeterna.ru Akinator Anekdot.ru Auto.ru Bash.im Beon.ru Blogspot.com Championat.com ChatRoulette.com Check you Cosmopolitan Demotivation.me Diary.ru Dirty.ru Dybr.ru Facebook Fuck.ru GameDev.ru Goatse.cx GoHa.Ru Google HAI2U Half-life.ru Infostore Instagram IT happens Journals.ru Juick Last.fm Lemonparty Litprom.ru Liveinternet.ru Livejournal.com Lockerz.com Mail.ru MyAnimeList MySpace Narod.ru Netlore.ru NoNaMe Playground.ru Prodota.ru Radarix.com Rapidshare RGHost Rocketboom Rotten.com Rsdn.ru Rutracker.org Rыбка Deбиlarius Scorcher.ru SLOR Smotri.com Something Awful Sql.ru Squirrel institute StopGame.ru The Daily WTF The Pirate Bay TikTok Tokyo Toshokan Tubgirl Twitch.tv Ucoz Udaff.com Urban Dictionary YouTube YTMND Yurclub.ru Z0r.de Zadolba.li Zarubezhom.com Ar.py Алина 666 Ари.ру Бихай Болашенко ВиО ВИФ2NE ВКонтакте Ганза Город Снов Дизентерия ДТФ Зайцев.нет ИноСМИ Кавказ-Центр Кино-Говно.ком Кинопоиск Клуб «Анонімъ» Корреспондент Ксакеп Лавхейт Лепра Либрусек Литрес ЛОР Митспин Моймир Нойзбункер

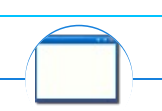

#### Software

12309 1C 3DS MAX 8-bit Ache666 Alt+F4 Android BonziBuddy BrainFuck BSOD C++ Chaos Constructions Cookies Copyright Ctrl+Alt+Del Denuvo DOS DRM Embrace, extend and extinguish FL Studio Flash FreeBSD GIMP GNU Emacs Google Google Earth I2P Internet Explorer Java Lolifox LovinGOD Low Orbit Ion Cannon Me MediaGet MenuetOS Microsoft Miranda Movie Maker MS Paint Open source Opera PowerPoint PunkBuster QIP Quit ReactOS Rm-rf SAP SecuROM Sheep.exe Skype StarForce Steam T9 Tor Vi Windows Windows 7 Windows Phone 7 Windows Phone 8 Windows Vista Wine Winlogon.exe Wishmaster Word ^H ^W Автоответчик Антивирус Ассемблер Баг Билл Гейтс и Стив Джобс Блокнот Бот Ботнет Браузер Варез Винлок Вирусная сцена Генерал Фейлор Глюк Гуй Даунгрейд Демосцена Джоэл Спольски Донат Защита от дурака Звонилка Интернеты Кевин Митник Китайские пингвины Костыль Красноглазики Леннарт Поттеринг Линуксоид Линус Торвальдс Лог Ман Машинный перевод Мегапиксель